Документ подписан прос<u>той электронной подписью</u><br>Информация о владовосхдарственное аккредитованное не<mark>коммерческое частное образовательное</mark> **учреждение высшего образования** <sub>Должность: ректо**%Академия маркетинга и социально-ин</mark>формационных технологий – ИМСИТ»**</sub> **(г. Краснодар)** 4237c7ccb9b9e111bbaf1f4fcda9201d015c4dbaa12**\$#AH7\QX\BQAkaдемия ИМСИТ)** Информация о владельце: ФИО: Агабекян Раиса Левоновна Дата подписания: 18.07.2023 13:17:45 Уникальный программный ключ:

УТВЕРЖДАЮ

Проректор по учебной работе, доцент

\_\_\_\_\_\_\_\_\_\_\_\_\_\_Н.И. Севрюгина

17 апреля 2023 г.

# **Б1.В.ДЭ.02.02**

# рабочая программа дисциплины (модуля) **Управленческий консалтинг в сфере IT- решений**

Закреплена за кафедрой **Кафедра математики и вычислительной техники**

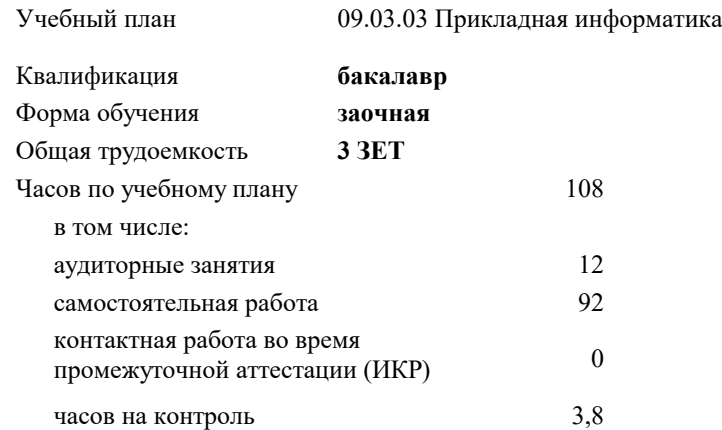

зачеты 3 Виды контроля на курсах:

### **Распределение часов дисциплины по курсам**

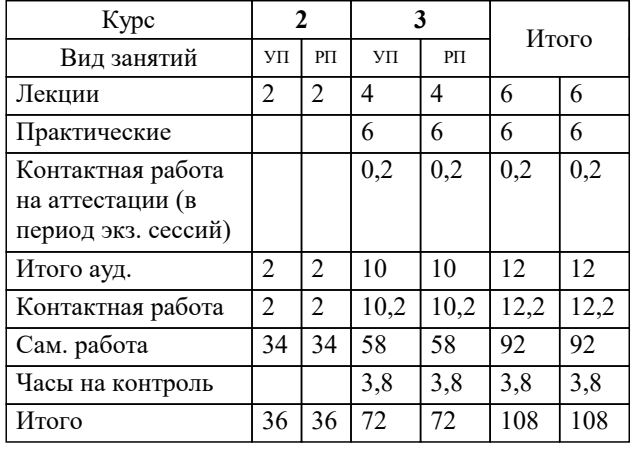

УП: 09.03.03 ЗПИ 3++23.plx стр. 2

#### Программу составил(и):

*к.т.н, Доцент, Аникина Ольга Владимировна*

### Рецензент(ы):

*д.т.н, Профессор, Видовский Л.А.;Профессор кафедры информационных систем программирования КубГТУ, директор ООО "1С-КОНСОЛЬ", Суриков А.И.*

**Управленческий консалтинг в сфере IT- решений** Рабочая программа дисциплины

разработана в соответствии с ФГОС ВО:

Федеральный государственный образовательный стандарт высшего образования - бакалавриат по направлению подготовки 09.03.03 Прикладная информатика (приказ Минобрнауки России от 19.09.2017 г. № 922)

09.03.03 Прикладная информатика составлена на основании учебного плана: утвержденного учёным советом вуза от 17.04.2023 протокол № 9.

**Кафедра математики и вычислительной техники** Рабочая программа одобрена на заседании кафедры

Протокол от 05.04.2023 г. № 9

Зав. кафедрой Капустин С.А.

Согласовано с представителями работодателей на заседании НМС, протокол №9 от 17 апреля 2023 г.

Председатель НМС проф. Павелко Н.Н.

#### **1. ЦЕЛИ ОСВОЕНИЯ ДИСЦИПЛИНЫ (МОДУЛЯ)**

1.1 Приобретение комплекса знаний и методологических основ в области консалтинга информационных технологий, а также практических навыков необходимых для квалифицированного выполнения консалтинговых проектов.

Задачи: 1. Углубление знаний о научных методах и закрепление навыков владения способами деятельности в сфере информационно-технологического бизнеса.

3. Овладение методами принятия оптимальных решений в совершенствовании инфраструктуры и архитектуры предприятия, а также его информационной безопасности.

4. Совершенствование и развитие интеллектуального и культурного уровня магистра

## **2. МЕСТО ДИСЦИПЛИНЫ (МОДУЛЯ) В СТРУКТУРЕ ОБРАЗОВАТЕЛЬНОЙ ПРОГРАММЫ**

Цикл (раздел) ОП: Б1.В.ДЭ.02

**2.1 Требования к предварительной подготовке обучающегося:**

2.1.1 Методология и практика ИТ-консалтинга

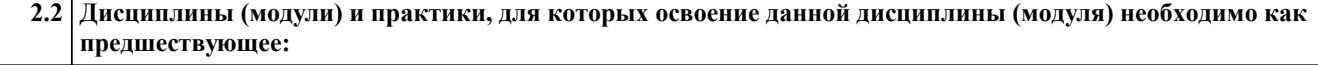

2.2.1 Информационная безопасность

2.2.2 Методология и практика ИТ-консалтинга

2.2.3 Разработка и стандартизация программного обеспечения

2.2.4 Системы принятия решений

2.2.5 Архитектура информационных систем

2.2.6 Распределенные системы

#### **3. ФОРМИРУЕМЫЕ КОМПЕТЕНЦИИ, ИНДИКАТОРЫ ИХ ДОСТИЖЕНИЯ и планируемые результаты обучения**

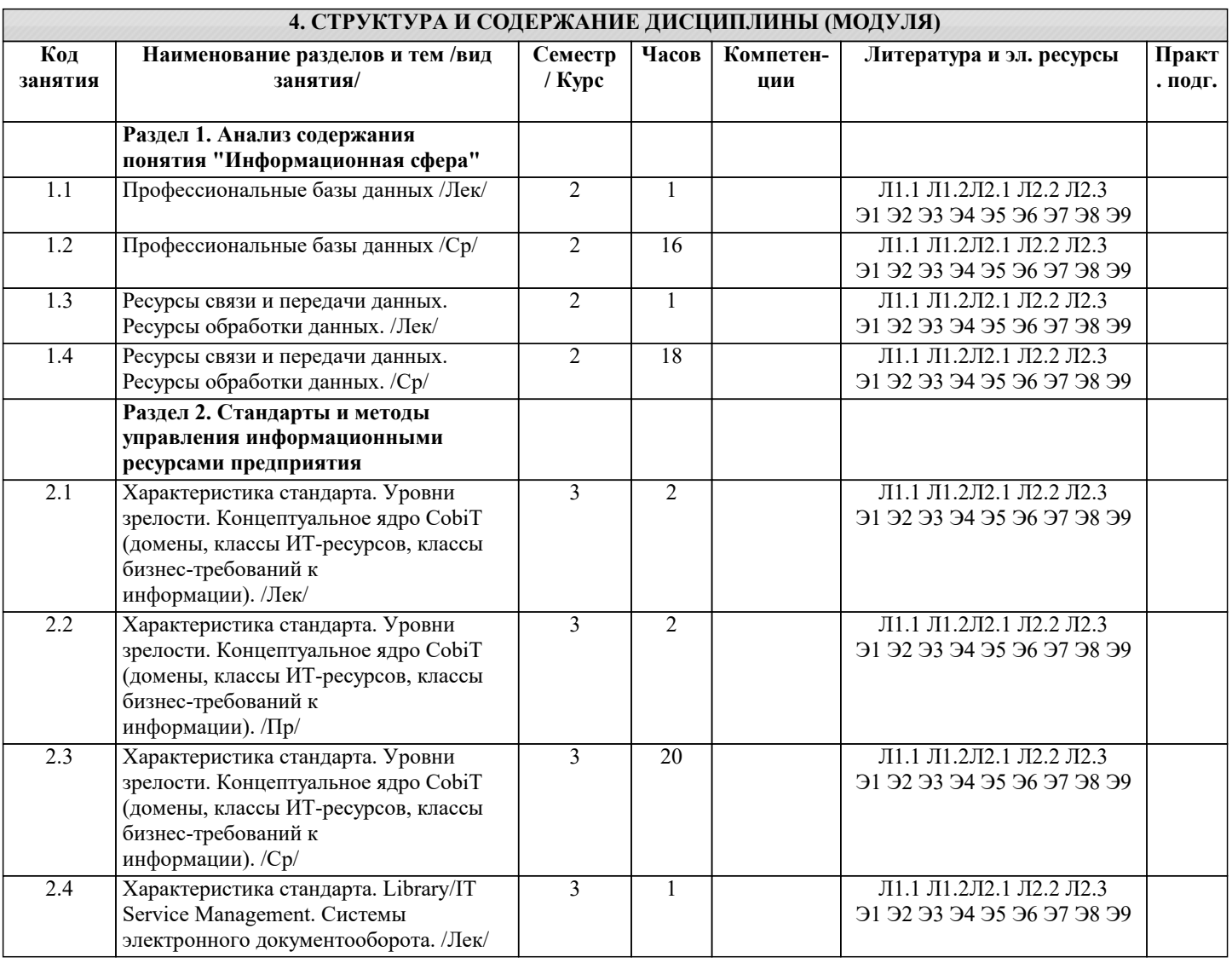

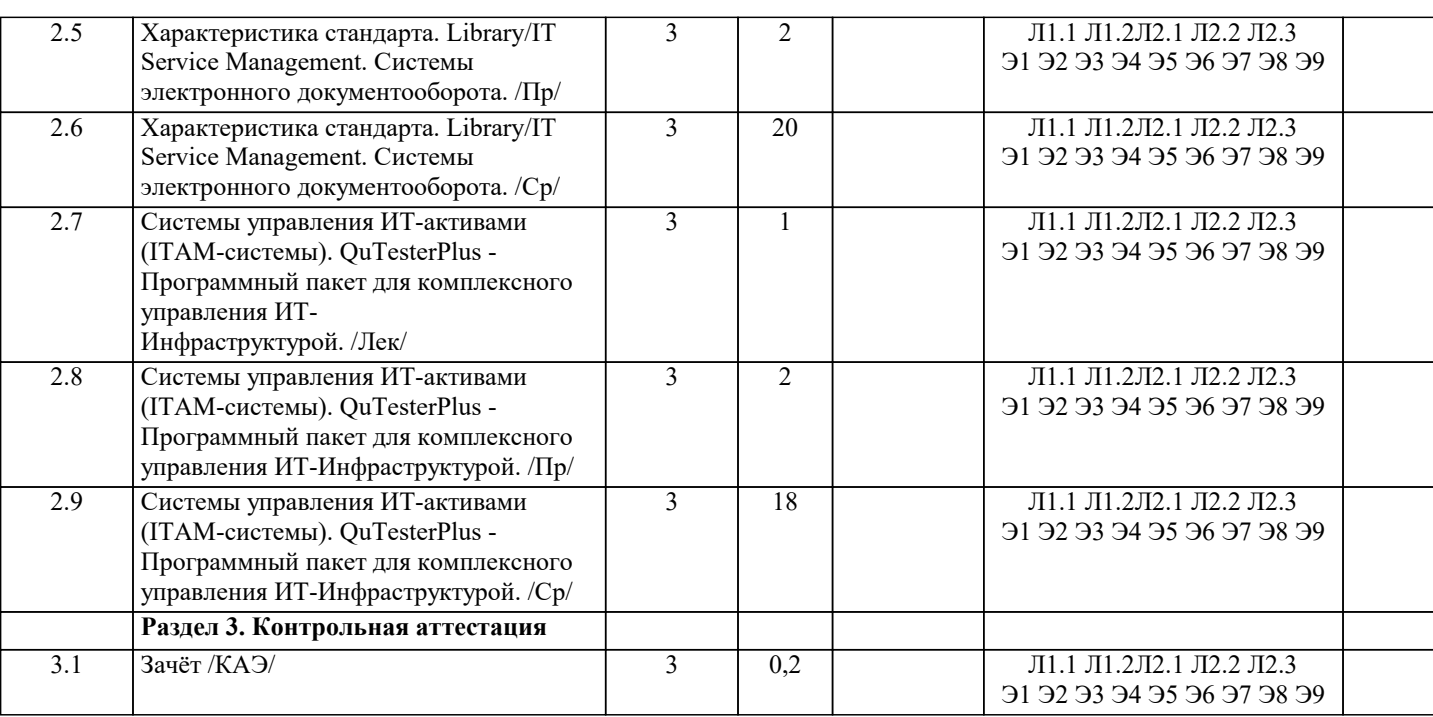

# 5. ОПЕНОЧНЫЕ МАТЕРИАЛЫ

### 5.1. Контрольные вопросы и задания

1. Современное состояние рынка ИТ-консалтинга в России.

- 2. Поставщики консалтинговых услуг в сфере ИТ и их продуктовые портфели.
- 3. Ключевые факторы успеха деятельности в ИТ-консалтинге.
- 4. Качество консалтинговых услуг в сфере ИТ.
- 5. Стадии консалтингового процесса и их общая характеристика. Организация выполнения

консалтинговых работ.

- 6. Консалтинговый договор и модели ценообразования.
- 7. Требования к ИТ-консультантам.
- 8. Основные варианты выбора программных решений и их поставщиков для предприятий.
- Регламент проведения устного опроса
- № Вид работы Продолжительность
- 1. Предел длительности ответа на каждый вопрос до 3 мин.
- 2. Внесение студентами уточнений и дополнений до 1 мин.
- 3. Дискуссия с участием учебной группы по ответу на вопрос
- до 2 мин.
- 4. Комментарии преподавателя до 1 мин.
- Итого продолжительность устного ответа (на один) вопрос)
- до 7 мин.
- 9. Консалтинговые услуги по выбору ИТ-решений для предприятий.
- 10. Подходы к выбору программных решений.
- 11. Анализ вариантов выбора программных компонентов для ИС предприятия.
- 12. Типовые этапы консалтингового проекта.
- 13. Особенности информационной системы как предмета конкурса.
- 14. Процесс приобретения программного обеспечения в ИТ-стандартах: основные практики.
- 15. Проекты автоматизации документооборота на предприятиях и в государственных учреждениях.
- 16. Подходы к автоматизации корпоративного документооборота.
- 17. Проекты автоматизации управления активами и основными фондами: современный подход к управлению активами предприятия.
- 18. Проекты создания информационной системы управления эффективностью бизнеса предприятия: место системы
- управления эффективностью бизнеса в корпоративной информационной системе и её типовая архитектура.
- 19. Проекты автоматизации управления персоналом на предприятиях и в государственных
- учреждениях
- 20. Российский опыт реализации проектов автоматизации управления персоналом на предприятиях.
- 21. Опыт реализации проектов внедрения систем управления эффективностью бизнеса в России. Виды и содержание консалтинговых услуг в сфере ИТ-аутсорсинга.
- 22. Риски, связанные с ИТ-аутсорсингом.
- 23. Общие принципы принятия решения о переходе к ИТ-аутсорсингу.
- 24. Обоснование решения о целесообразности перехода к ИТ-аутсорсингу.
- 25. Разработка рекомендаций по организации перехода к ИТ-аутсорсингу.
- 26. Выбор поставщика услуг ИТ-аутсорсинга.

27. Подготовка аутсорсингового контракта и соглашения об уровне обслуживания.

28. Новые типы процессов - процессы соответствия.

29. Проекты по разработке стратегии.

30. Методики описания архитектурного процесса.

31. Основные семь шагов архитектурного процесса в соответствии с методикой Enterprise

Architecture Planning (Стивена Спивака).

32. Архитектурный процесс с точки зрения CobiT.

33. Концепция управления бизнес-процессами (Business Process Management) и ее составные

части.

# **5.2. Темы письменных работ**

Курсовые проекты не предусмотрены учебным планом.

# **5.3. Фонд оценочных средств**

Оценочные средства для проведения промежуточной и текущей аттестации обучающихся прилагаются к рабочей программе. Оценочные и методические материалы хранятся на кафедре, обеспечивающей преподавание данной дисциплины (модуля), а также размещены в электронная образовательной среде академии в составе соответствующего курса URL: eios.imsit.ru.

# **5.4. Перечень видов оценочных средств**

Задания со свободно конструируемым ответом (СКО) предполагает составление развернутого ответа на теоретический вопрос. Задание с выбором одного варианта ответа (ОВ, в задании данного типа предлагается несколько вариантов ответа, среди которых один верный. Задания со свободно конструируемым ответом (СКО) предполагает составление развернутого ответа, включающего полное решение задачи с пояснениями.

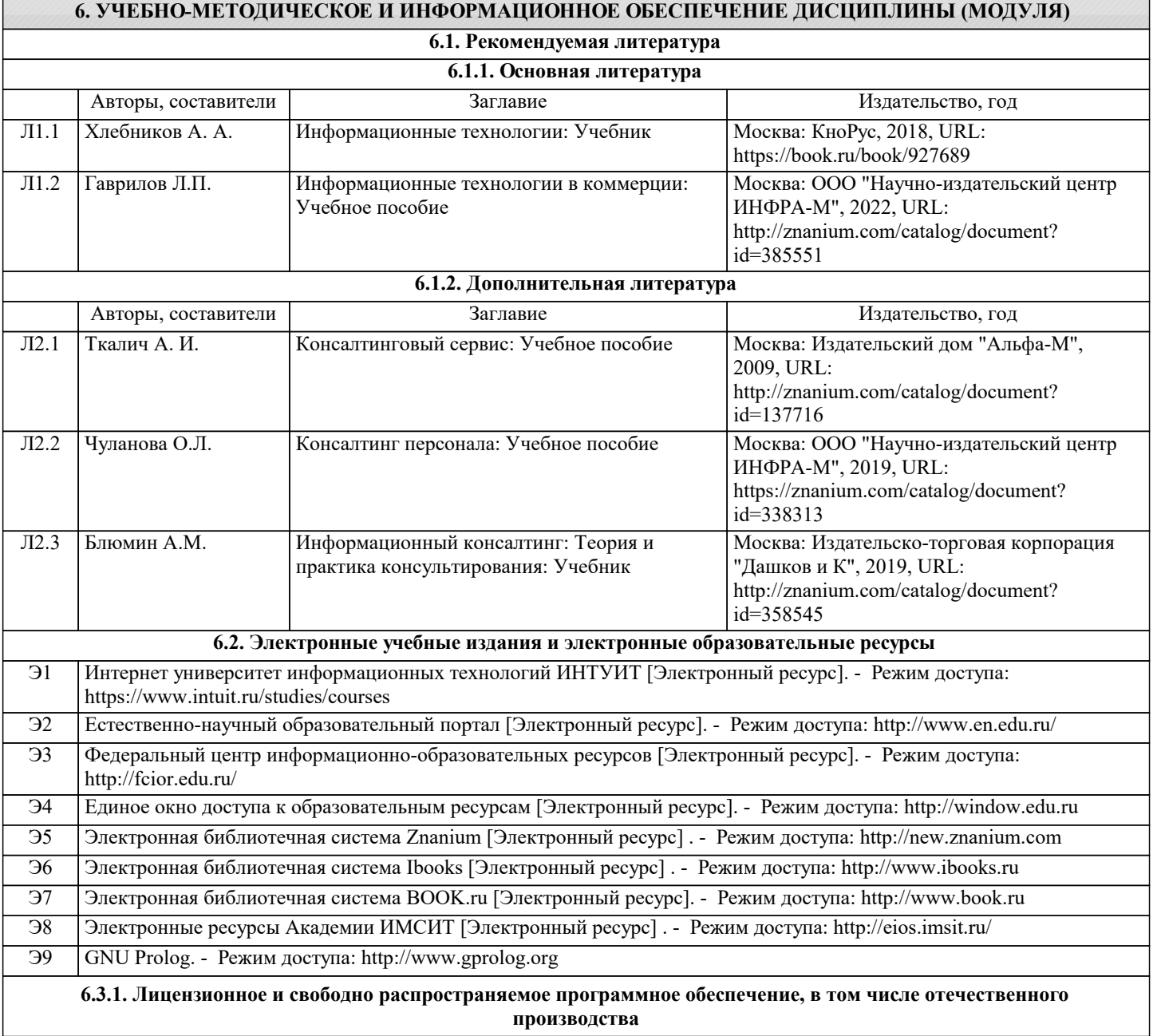

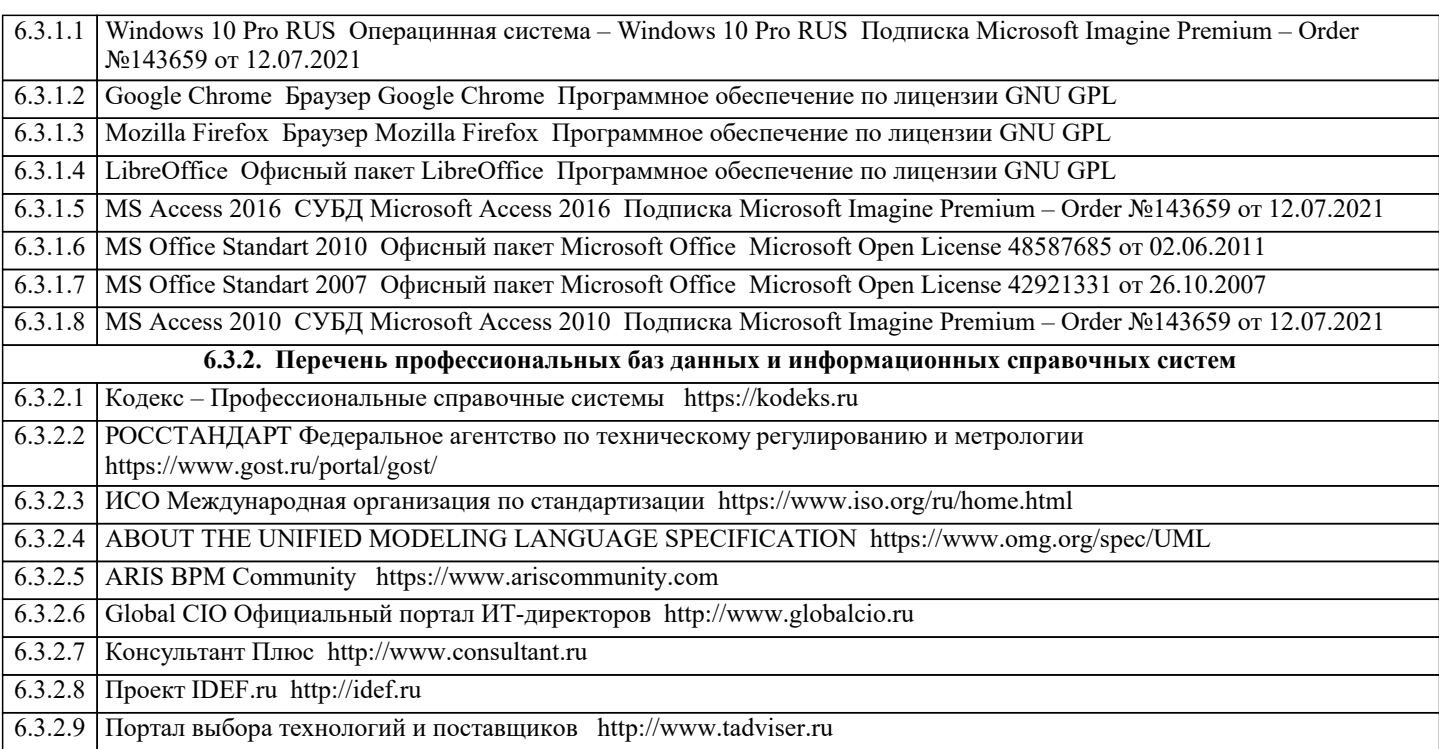

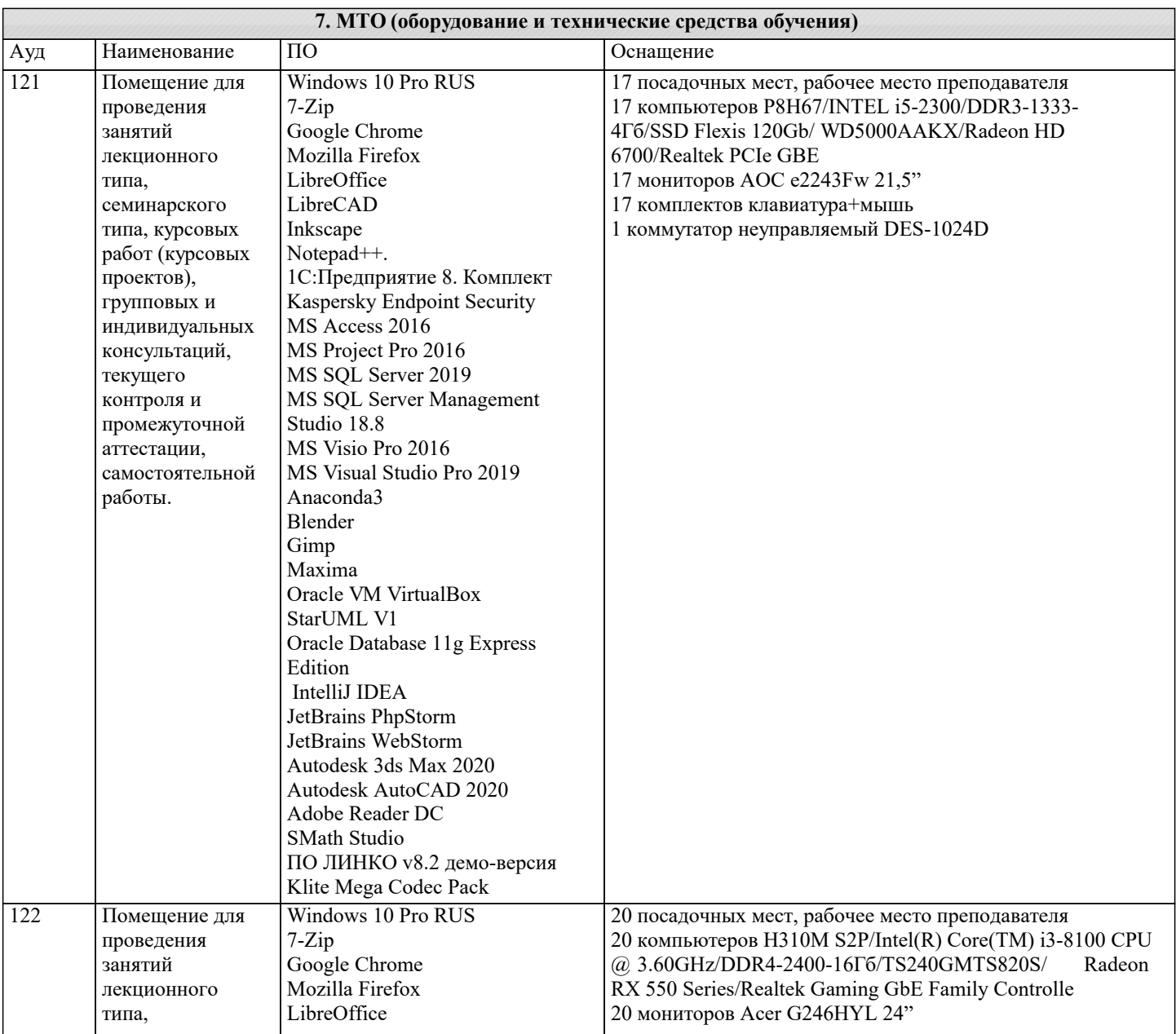

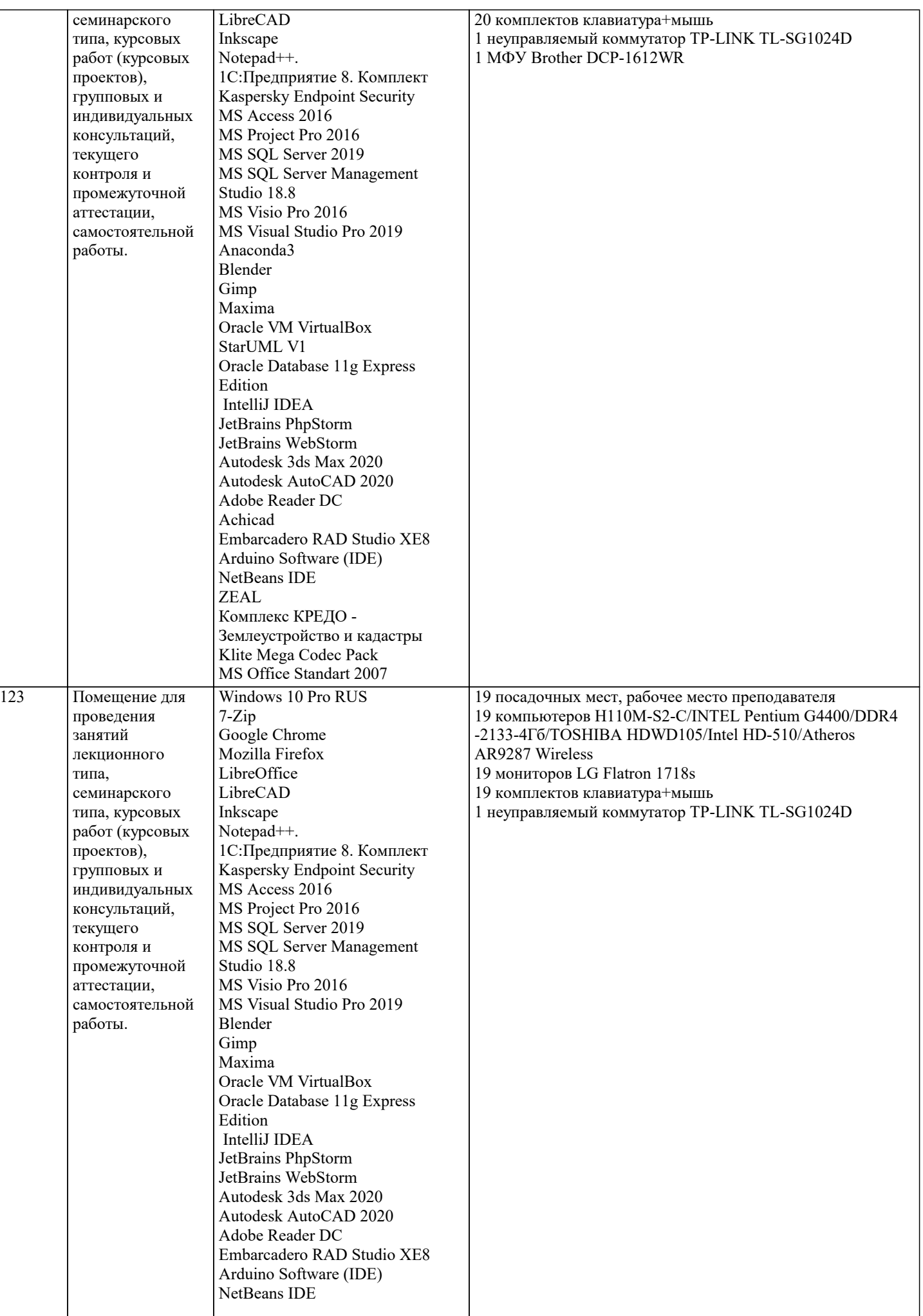

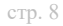

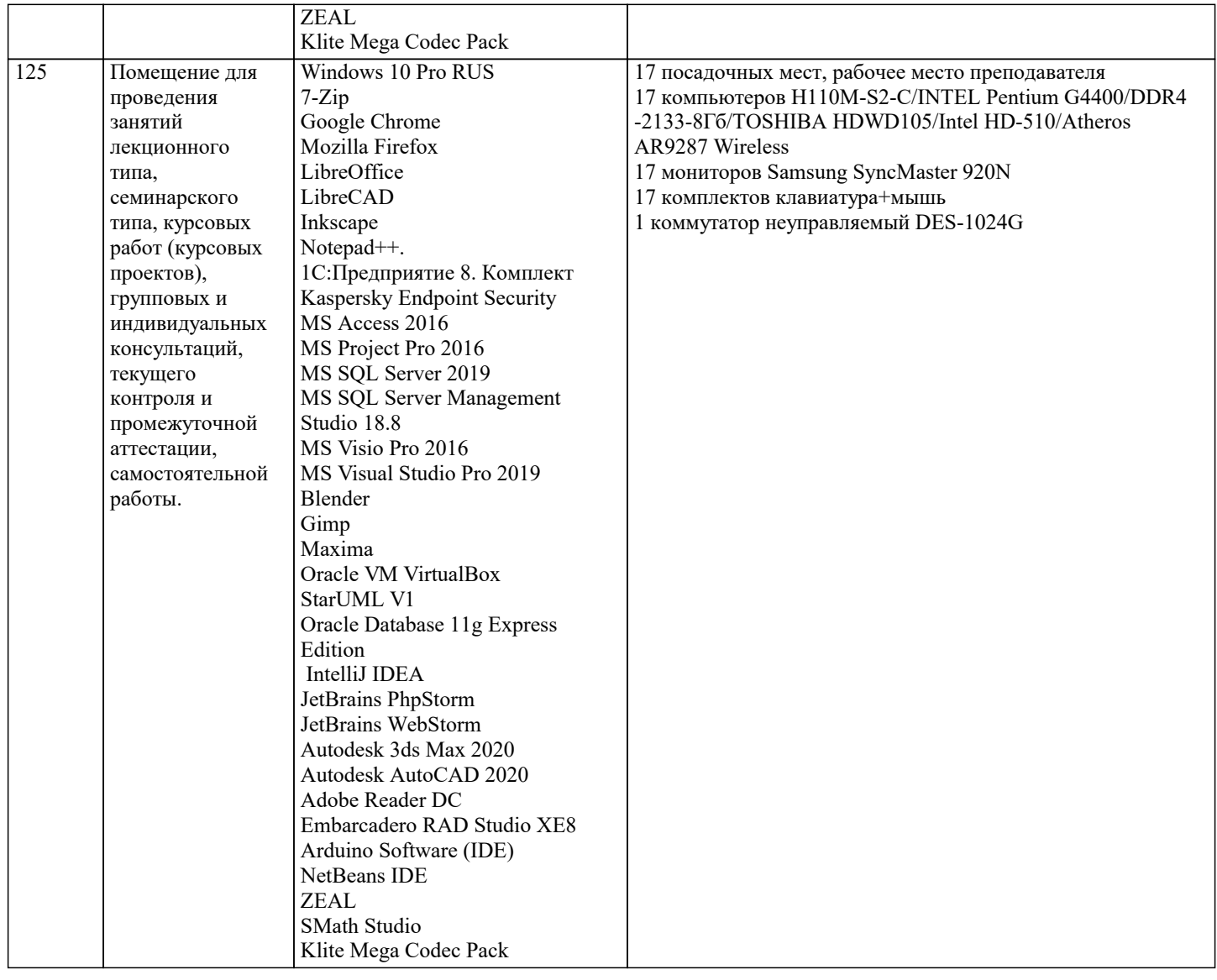

# 8. МЕТОДИЧЕСКИЕ УКАЗАНИЯ ДЛЯ ОБУЧАЮЩИХСЯ ПО ОСВОЕНИЮ ДИСЦИПЛИНЫ (МОДУЛЯ)

В соответствии с требованиями ФГОС ВО по направлению подготовки реализация компетентностного подхода предусматривает использование в учебном процессе активных и интерактивных форм проведения занятий (разбор конкретных задач, проведение блиц-опросов, исследовательские работы) в сочетании с внеаудиторной работой с целью формирования и развития профессиональных навыков обучающихся.

Лекционные занятия дополняются ПЗ и различными формами СРС с учебной и научной литературой В процессе такой работы студенты приобретают навыки «глубокого чтения» - анализа и интерпретации текстов по методологии и методике лиспиплины

Учебный материал по дисциплине «Высокопроизводительные вычислительные системы», разделен на логически завершенные части (модули), после изучения, которых предусматривается аттестация в форме письменных тестов, контрольных работ.

Работы оцениваются в баллах, сумма которых дает рейтинг каждого обучающегося. В баллах оцениваются не только знания и навыки обучающихся, но и их творческие возможности: активность, неординарность решений поставленных проблем. Каждый модуль учебной дисциплины включает обязательные виды работ - лекции, ПЗ, различные виды СРС (выполнение домашних заданий по решению задач, подготовка к лекциям и практическим занятиям).

Форма текущего контроля знаний – работа студента на практическом занятии, опрос. Форма промежуточных аттестаций – контрольная работа в аудитории, домашняя работа. Итоговая форма контроля знаний по модулям – контрольная работа с задачами по материалу модуля.

Методические указания по выполнению всех видов учебной работы размещены в электронной образовательной среде акалемии.

Методические указания и материалы по видам учебных занятий по дисциплине:

Вид учебных занятий, работ - Организация деятельности обучающегося Лекция - Написание конспекта лекций: кратко, схематично, последовательно фиксировать основные положения, выводы, формулировки, обобщения, отмечать важные мысли, выделять ключевые слова, термины. Проверка терминов, понятий с помощью энциклопедий, словарей,

справочников с выписыванием толкований в тетрадь. Обозначить вопросы, термины, материал, который вызывает трудности, попытаться найти ответ в рекомендуемой литературе, если самостоятельно не удаётся разобраться в материале, необходимо сформулировать вопрос и задать преподавателю на консультации, на практическом занятии.

Практические занятия - Конспектирование источников. Работа с конспектом лекций, подготовка ответов к контрольным

вопросам, просмотр рекомендуемой литературы, работа с текстом. Выполнение практических задач в инструментальных средах. Выполнение проектов. Решение расчётно-графических заданий, решение задач по алгоритму и др. Самостоятельная работа - Знакомство с основной и дополнительной литературой, включая справочные издания, зарубежные источники, конспект основных положений, терминов, сведений, требующихся для запоминания и являющихся основополагающими в этой теме. Составление аннотаций к прочитанным литературным источникам и др.

# **9. МЕТОДИЧЕСКИЕ УКАЗАНИЯ ОБУЧАЮЩИМСЯ ПО ВЫПОЛНЕНИЮ САМОСТОЯТЕЛЬНОЙ РАБОТЫ**

Основными задачами самостоятельной работы студентов, являются: во–первых, продолжение изучения дисциплины в домашних условиях по программе, предложенной преподавателем; во–вторых, привитие студентам интереса к технической и математической литературе, инженерному делу. Изучение и изложение информации, полученной в результате изучения научной литературы и практических материалов, предполагает развитие у студентов как владения навыками устной речи, так и способностей к четкому письменному изложению материала.

Основной формой контроля за самостоятельной работой студентов являются практические занятия, а также еженедельные консультации преподавателя.

Практические занятия – наиболее подходящее место для формирования умения применять полученные знания в практической деятельности.

При подготовке к практическим занятиям следует соблюдать систематичность и последовательность в работе. Необходимо сначала внимательно ознакомиться с содержанием плана практических занятий. Затем, найти в учебной литературе соответствующие разделы и прочитать их. Осваивать изучаемый материал следует по частям. После изучения какой-либо темы или ее отдельных разделов необходимо полученные знания привести в систему, связать воедино весь проработанный материал.

При подведении итогов самостоятельной работы преподавателем основное внимание должно уделяться разбору и оценке лучших работ, анализу недостатков. По предложению преподавателя студент может изложить содержание выполненной им письменной работы на практических занятиях